# **Phoenix CoreArchitect™**

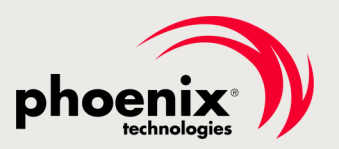

## **INCREASE DEVELOPER PRODUCTIVITY**

Unleash the power of Microsoft® Visual Studio® on UEFI firmware. Firmware development requires a number of iterations: code change, build, re-flash, debug. The PCA Visual Studio debug extension IDE reduces context-switching overhead and simplifies the process.

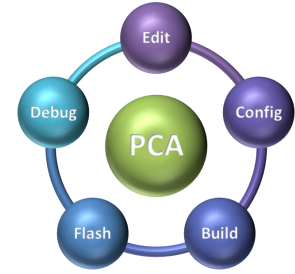

## **ONE TOOL FOR THE ENTIRE DEVELOPMENT CYCLE**

- PCA includes features for every stage of firmware development: project management, source code control and editing, build and deployment of a binary, and debugging.
- The PCA Solution Manager organizes solutions in a convenient tree structure in a single place. Create new solutions or open existing ones from within the same intuitive interface.

## **SPEED-UP DEVELOPMENT WITH PCA PRODUCTIVITY TOOLS**

- SCT Configuration tool organizes hundreds of symbols to simplify customization efforts
- Wizards and templates automate creation of new drivers and files
- EDKII UEFI driver wizard integration
- Newly built binary is automatically flashed onto the target
- Debugging session starts immediately after flashing is complete
- Verification that the UEFI binary on the target matches the built source on the host debugger
- Debug breakpoint warnings to help troubleshoot and quickly resolve debug break failures
- Visual Studio Intellisense features
	- Auto-complete, syntax checking, and syntax highlighting and coloring
	- In-line protocol structure drop-down list
	- File and Symbol search

## **SCALABILITY ACROSS VISUAL STUDIO VERSIONS, PROJECT TYPES, AND DEBUG INTERFACES**

- VS2012, VS2013, and VS2015
- Serial port, USB 2.0, and USB 3.0 debug interfaces
- SCT2, SCT3, SCT4, EDK II, and ServerCore project types
- Phoenix DebugEngine and EDKII SourceLevelDebugPkg debug communication protocols

## **EMULATED ENVIRONMENT DEVELOPMENT**

- Allows development of software without the need for an actual hardware target
- Phoenix emulated UEFI environment for SCT2 and SCT3 source code via WinHost
- UDK emulated UEFI environment for SCT4, EDK II, and ServerCore source code via Nt32Pkg

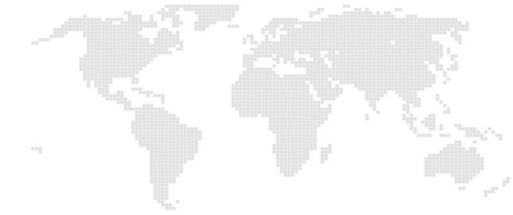

#### **Phoenix Technologies Ltd.**

**Americas** 910 East Hamilton Avenue, Suite 110 Campbell, California 95008 U.S.A. **Toll Free** 1-800-677-7305 **Tel** +1-408-570-1000 **Fax** +1-408-570-1001 **E-mail** [sales@phoenix.com](mailto:sales@phoenix.com)

**Taiwan**  7F., No. 88, Ruihu St., Neihu District, Taipei City 114, Taiwan, R.O.C. **Tel** +886-2-7745-5600 **Fax** +886-2-7745-5699

#### **Korea**

2F, Cheongwon Bd., 33 Teheran-ro 8-gil, Gangnam-gu Seoul 06239, Korea **Tel** +82-2-3014-4700 **Fax** +82-2-3461-8676 **Japan** 

Gotanda NN Building 8th Floor 2-12-19, Nishi-Gotanda, Shinagawa-ku Tokyo 141-0031 Japan **Tel** +81-3-5435-6700 **Fax** +81-3-5435-6701

# **PCA Features**

## **PCA PROJECT MANAGER**

## **Productivity Tools**

- 〉 Solution Manager
- **Intellisense**
- **SCT Configuration Tool**
- 〉 Project Wizards and Templates
- 〉 EDKII UEFI Driver Wizard
- 〉 Auto-deployment Flash Tools
- 〉 Auto-launch Debug Sessions
- 〉 Debugger/Debugee Binary Verification

## **Source Code Support**

- 〉 SCT 2
- 〉 SCT 3
- 〉 SCT 4
- **FDK II**
- 〉 ServerCore

## **Emulated Environments**

- 〉 WinHost for SCT2 & SCT 3
- 〉 Nt32Pkg for SCT4, EDK II, & ServerCore

## **PCA DEBUGGER**

## **Debug Protocols**

- 〉 Phoenix DebugEngine
- 〉 EDK II SourceLevelDebugPkg

## **Debug Transports**

- 〉 Serial Port
- 〉 USB 2.0
- 〉 USB 3.0

## **Extended Debug Tools**

- 〉 Extended breakpoints
- **PCI Configuration Viewer**
- 〉 I/O Register Viewer
- 〉 MSRs and CPUID Viewer
- 〉 GDT Table Viewer
- 〉 Debug Register Viewer
- 〉 Target Reset and Power Off

## **C** SOFTWARE SUPPORT

- 〉 Windows 7, 8, 8.1, and 10
- 〉 VS2012, VS2013, and VS2015